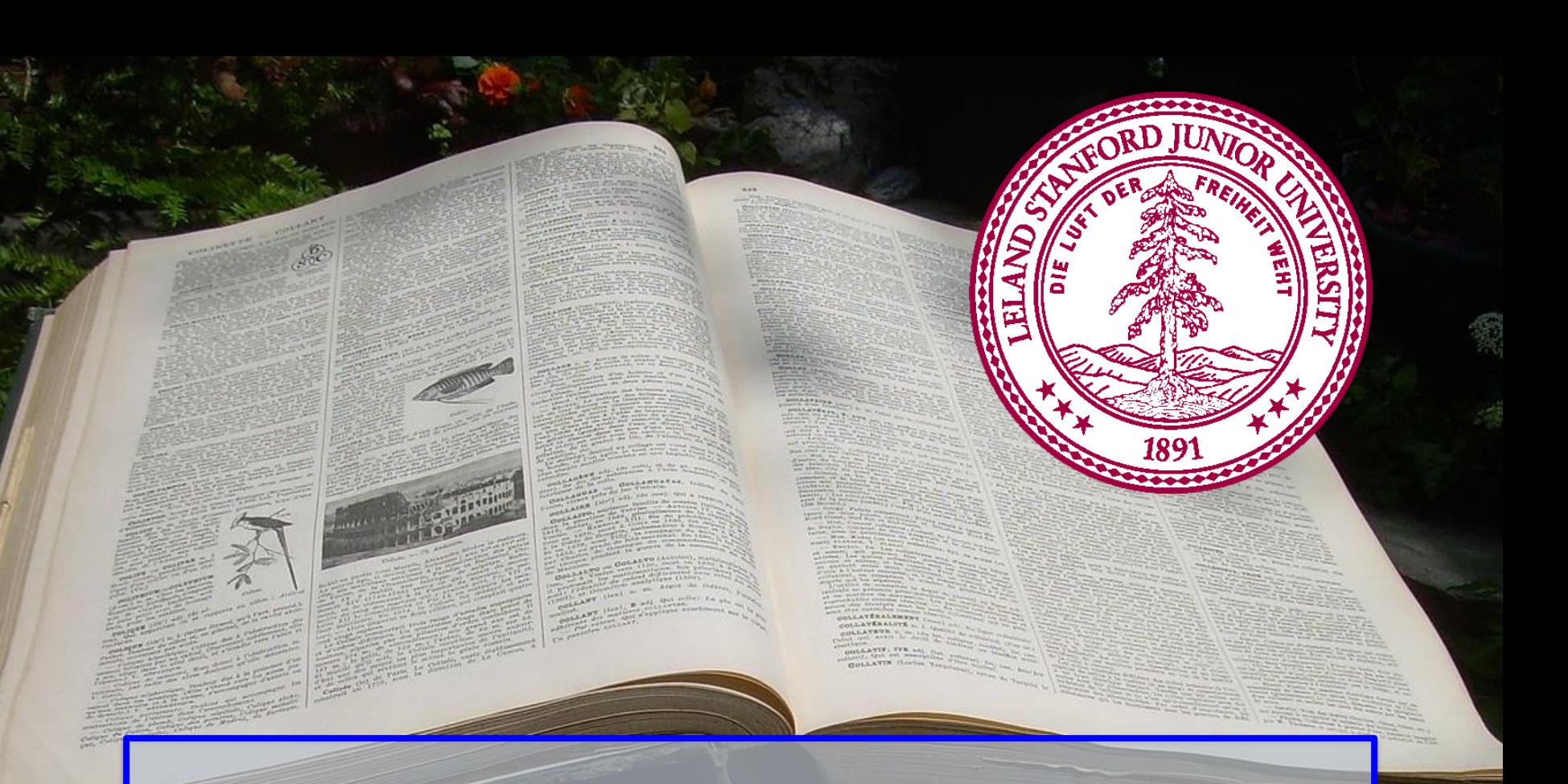

#### **Dictionaries Chris Piech and Mehran Sahami CS106A, Stanford University**

#### **Review of String**

```
PUNCTUATION = '.!?,-:;'
```

```
def delete_punctuation(s):
    TT TT TT
    Removes punctuation characters from a string and 
    returns the resulting string.
    TT TT TT
    result = <sup>11</sup>for char in s:
        # Check char is not a punctuation mark
        if char not in PUNCTUATION:
             result += char # append non-punctuation chars
```

```
return result
```
Calling: **delete\_punctuation('REMOVE -the- punctuation!!!')**

Returns: **'REMOVE the punctuation'**

#### **Reading Lines from a File**

```
Piech + Sahami, Canada Mortos
def count_words(filename):
   count = 0with open(filename, 'r') as file: # Open file to read
      for line in file:
         line = line.strip() # Remove newline
        word_list = line.split() # Create list of words
         for word in word_list: # Print words
           print("#" + str(count) + ": " + word)
           count += 1
  print(filename + " contains " + str(count) + " words")
Very few
words here.
testfile.txt
#0: Very
#1: few
#2: words
#3: here.
testfile.txt contains 4 words
Console:
```
#### Learning Goals

- 1. Learning about dictionaries
- 2. Building programs using dictionaries

Piech + Sahami, CS106A, Stanford University of Sahami, CS106A, Stanford University of Sahami, CS106A, Stanford

#### Dictionaries

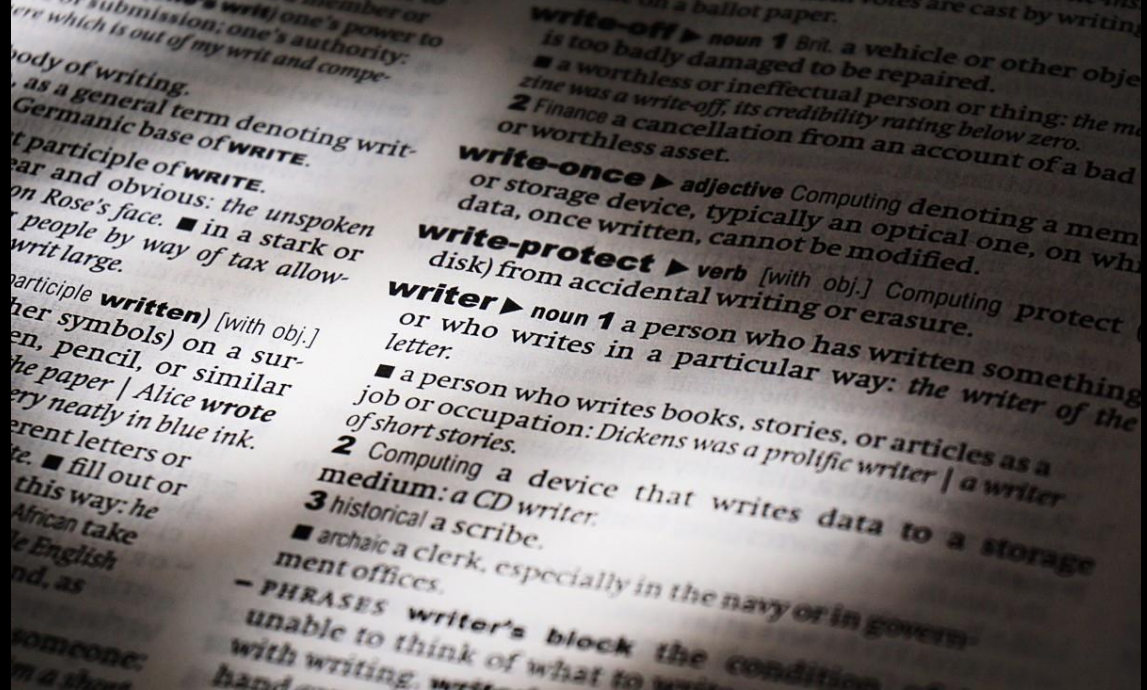

# **What are Dictionaries?**

- Dictionaries associate a *key* with a *value*
	- Key is a *unique* identifier
	- Value is something we associate with that key
- Examples in the real world:
	- Phonebook
		- Keys: names
		- Values: phone numbers
	- Dictionary
		- Keys: words
		- Values: word definitions
	- US Government
		- Keys: Social Security number
		- Values: Information about an individual's employment

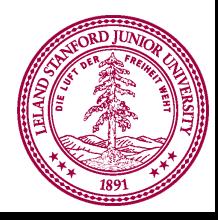

#### **Dictionaries in Python**

- Creating dictionaries
	- Dictionary start/end with braces
	- Key: Value pairs separated by colon
	- Each pair is separated by a comma

**ages = {'Chris': 32, 'Juliette': 22, 'Mehran': 50} squares = {2: 4, 3: 9, 4: 16, 5: 25} phone = {'Pat': '555-1212', 'Jenny': '867-5309'} empty\_dict = {}**

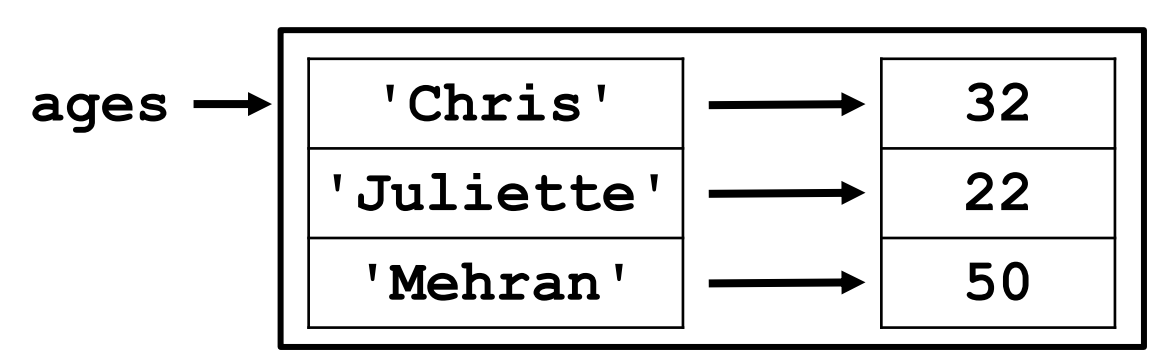

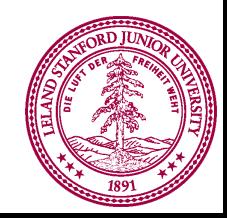

- Consider the following dictionary: **ages = {'Chris': 32, 'Juliette': 22, 'Mehran': 50}**
- Like a set of variables that are indexed by keys

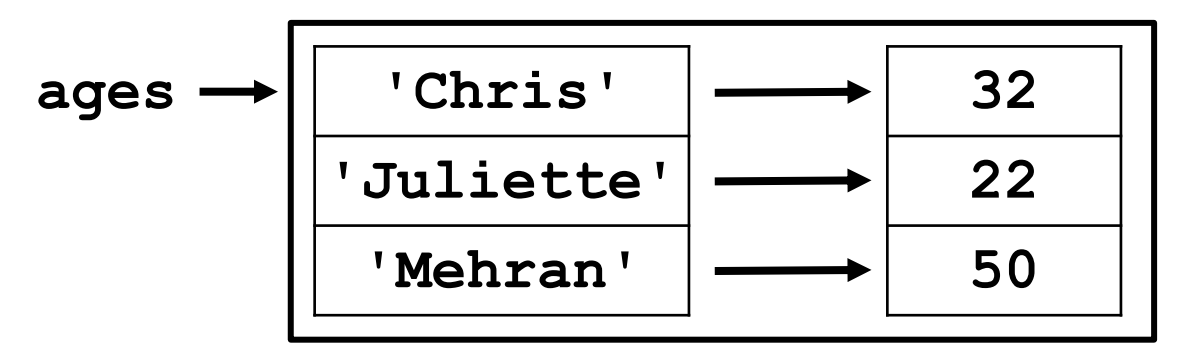

Use key to access associated value: **ages['Chris']** is **32 ages['Mehran']** is **50**

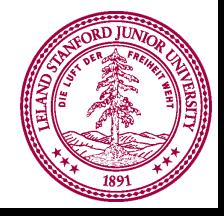

- Consider the following dictionary: **ages = {'Chris': 32, 'Juliette': 22, 'Mehran': 50}**
- Like a set of variables that are indexed by keys

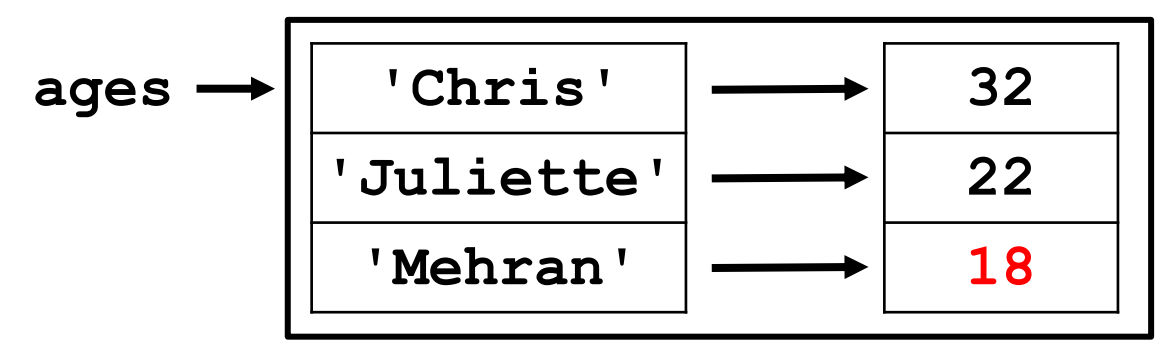

- Use key to access associated value: **ages['Chris']** is **32 ages['Mehran']** is **50**
- Can set values like regular variable: **ages['Mehran'] = 18**

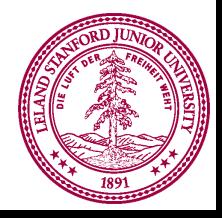

- Consider the following dictionary: **ages = {'Chris': 32, 'Juliette': 22, 'Mehran': 50}**
- Like a set of variables that are indexed by keys

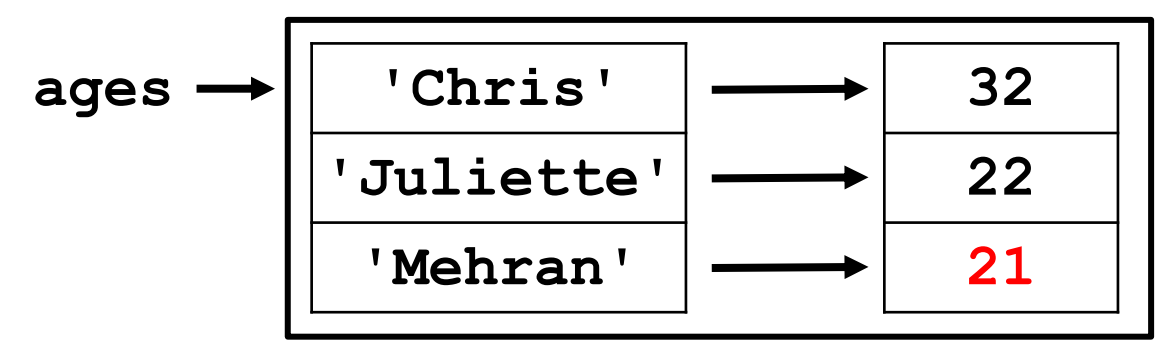

- Use key to access associated value: **ages['Chris']** is **32 ages['Mehran']** is **50**
- Piech + Sahami, CS106A, Stanford University • Can set values like regular variable: **ages['Mehran'] = 18 ages['Mehran'] += 3**

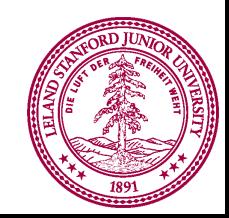

- Consider the following dictionary: **ages = {'Chris': 32, 'Juliette': 22, 'Mehran': 50}**
- Like a set of variables that are indexed by keys

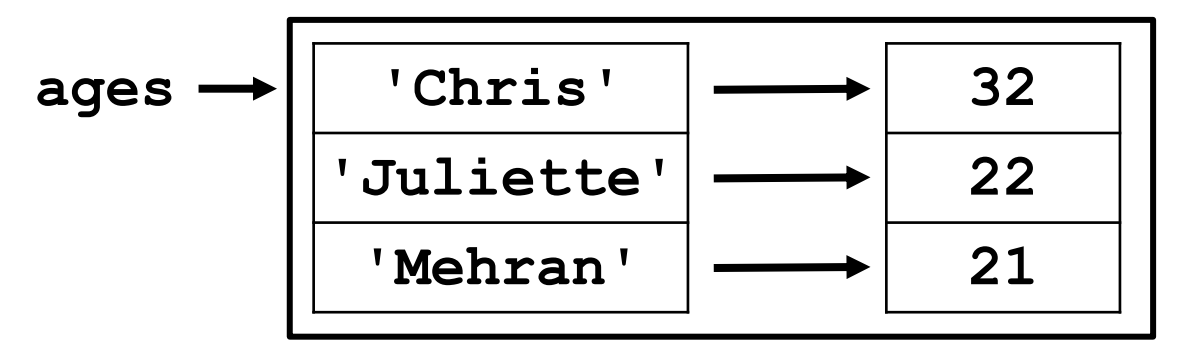

- Good and bad times with accessing pairs:
	- **>>> juliettes\_age = ages['Juliette']**
	- **>>> juliettes\_age**

**22**

**>>> santas\_age = ages['Santa Claus'] KeyError: 'Santa Claus'**

- Consider the following dictionary: **ages = {'Chris': 32, 'Juliette': 22, 'Mehran': 50}**
- Like a set of variables that are indexed by keys

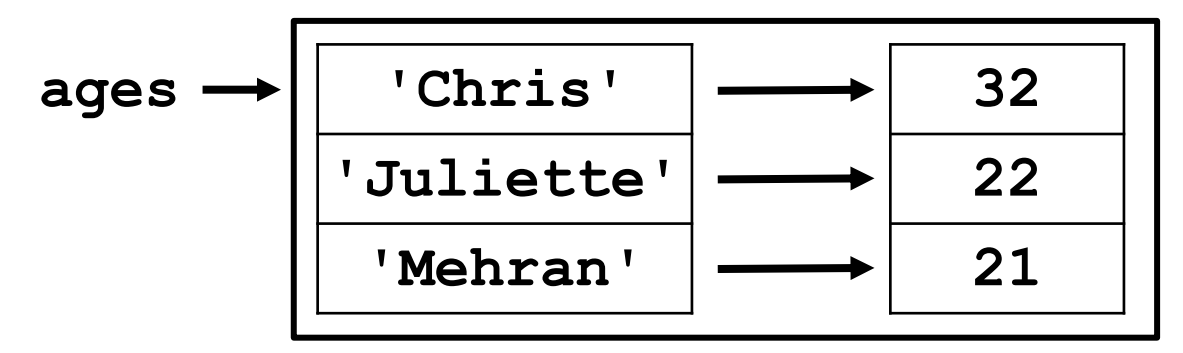

• Checking membership

```
>>> 'Juliette' in ages
```
**True**

**>>> 'Santa Claus' not in ages**

**True**

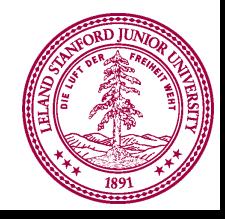

• Can add pairs to a dictionary: **phone = {}**

**phone** *Empty dictionary*

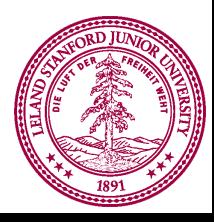

• Can add pairs to a dictionary: **phone = {} phone 'Pat' '555-1212'**

$$
phone['Pat'] = '555-1212'
$$

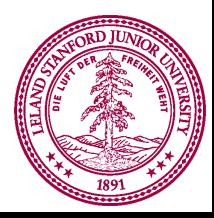

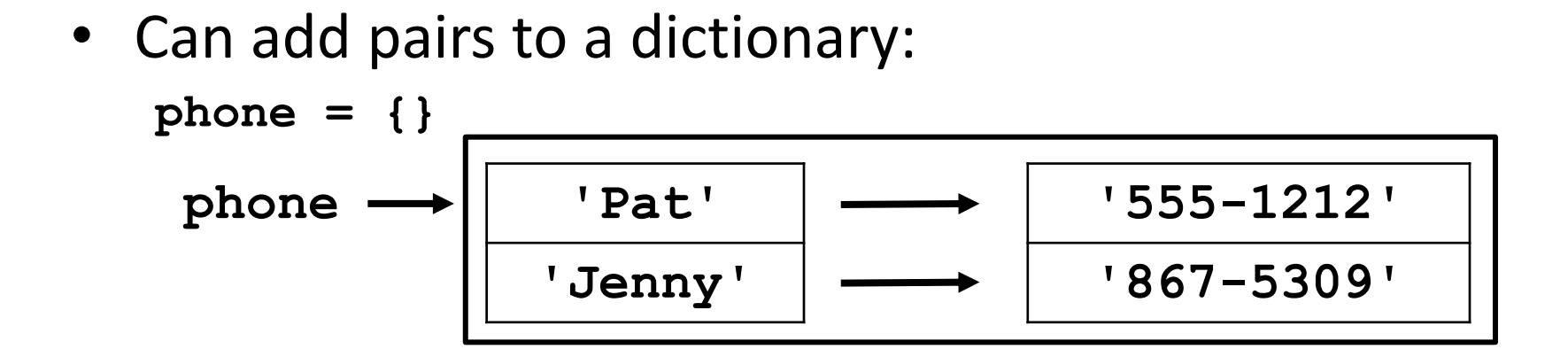

**phone['Pat'] = '555-1212' phone['Jenny'] = '867-5309'**

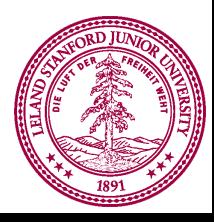

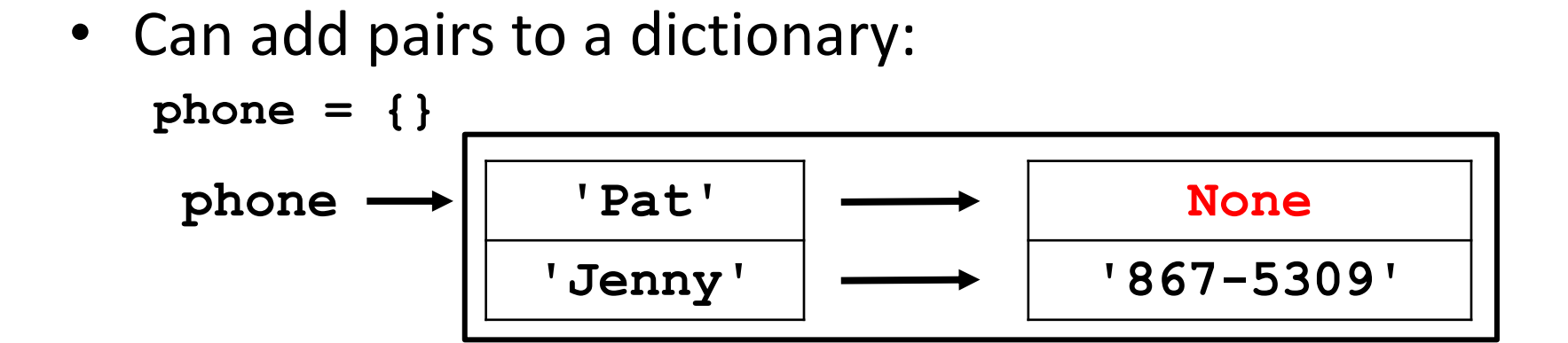

```
phone['Pat'] = '555-1212'
phone['Jenny'] = '867-5309'
phone['Pat'] = None
```
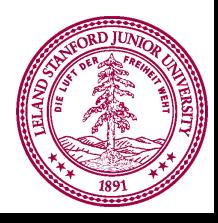

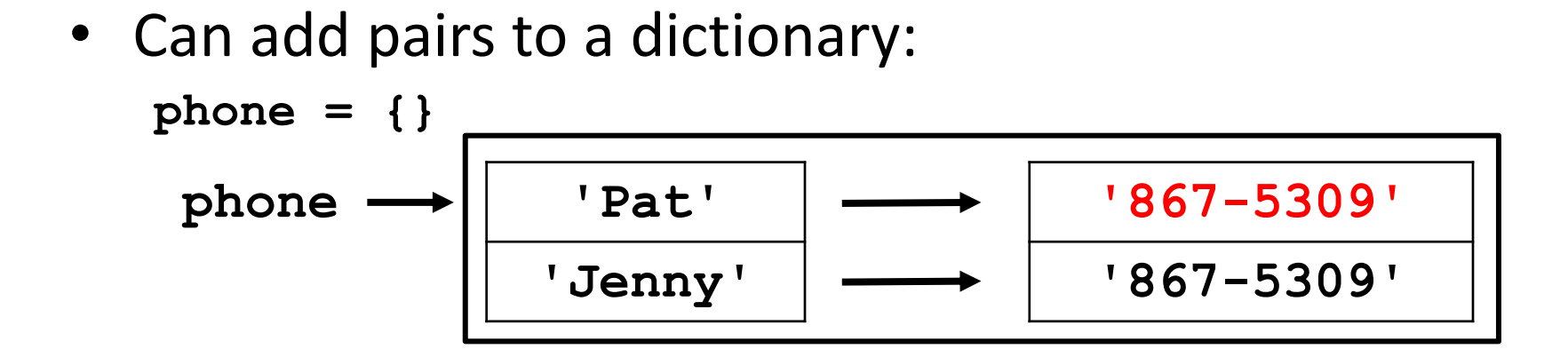

```
phone['Pat'] = '555-1212'
phone['Jenny'] = '867-5309'
phone['Pat'] = None
phone['Pat'] = '867-5309'
```
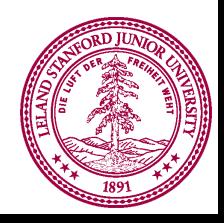

# **A Word About Keys/Values**

- Keys must be immutable types
	- E.g., int, float, string
	- Keys cannot be changed in place
	- If you want to change a key, need to remove key/value pair from dictionary and then add key/value pair with new key.
- Values can be mutable or immutable types
	- E.g., int, float, string, lists, dictionaries
	- Values can be changed in place
- Dictionaries are mutable
	- Changes made to a dictionary in a function persist after the function is done.

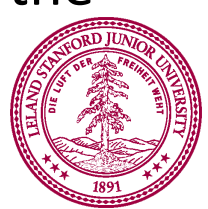

#### **Changing List in a Function**

```
def have_birthday(dict, name):
    print("You're one year older, " + name + "!")
    dict[name] += 1
def main():
    ages = {'Chris': 32, 'Juliette': 22, 'Mehran': 50}
   print(ages)
    have_birthday(ages, 'Chris')
   print(ages)
    have_birthday(ages, 'Mehran')
   print(ages)
```
Terminal:

```
{'Chris': 32, 'Juliette': 22, 'Mehran': 50}
You're one year older, Chris!
{'Chris': 33, 'Juliette': 22, 'Mehran': 50}
You're one year older, Mehran!
{'Chris': 33, 'Juliette': 22, 'Mehran': 51}
```
# **Dictiona-palooza! (Part 1)**

**ages = {'Chris': 32, 'Juliette': 22, 'Mehran': 50}**

- Function: *dict***.get(key)**
	- Returns value associated with key in dictionary. Returns **None** if key doesn't exist.

```
>>> print(ages.get('Chris'))
32
>>> print(ages.get('Santa Claus')) 
None
```
- Function: *dict***.get(key, default)**
	- Returns value associated with key in dictionary. Returns default if key doesn't exist.

Piech + Sahami, CS106A, Stanford University

```
>>> print(ages.get('Chris', 100))
```
**32**

```
>>> print(ages.get('Santa Claus', 100))
100
```
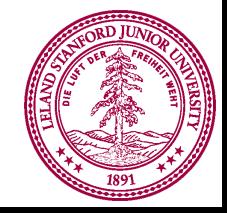

# **Dictiona-palooza! (Part 2)**

**ages = {'Chris': 32, 'Juliette': 22, 'Mehran': 50}**

- Function: *dict***.keys()**
	- Returns something similar to a range of the keys in dictionary
	- Can use that to loop over all keys in a dictionary:

**for key in ages.keys(): print(str(key) + " -> " + str(ages[key]))** 

Terminal:

**Chris -> 32 Juliette -> 22 Mehran -> 50**

– Can turn **keys()** into a list, using the **list** function **>>> list(ages.keys()) ['Chris', 'Juliette', 'Mehran']**

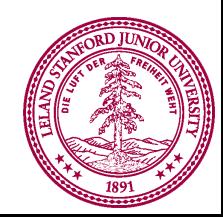

# **Dictiona-palooza! (Part 3)**

**ages = {'Chris': 32, 'Juliette': 22, 'Mehran': 50}**

• Can also loop over a dictionary using for-each loop just using name of dictionary:

```
for key in ages:
```

```
print(str(key) + " -> " + str(ages[key]))
```
Terminal:

**Chris -> 32 Juliette -> 22 Mehran -> 50**

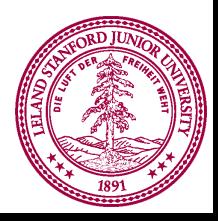

# **Dictiona-palooza! (Part 4)**

**ages = {'Chris': 32, 'Juliette': 22, 'Mehran': 50}**

- Function: *dict***.values()**
	- Returns something similar to a range of the values in dictionary
	- Can use that to loop over all keys in a dictionary:

```
for value in ages.values():
  print(value)
```
Terminal:

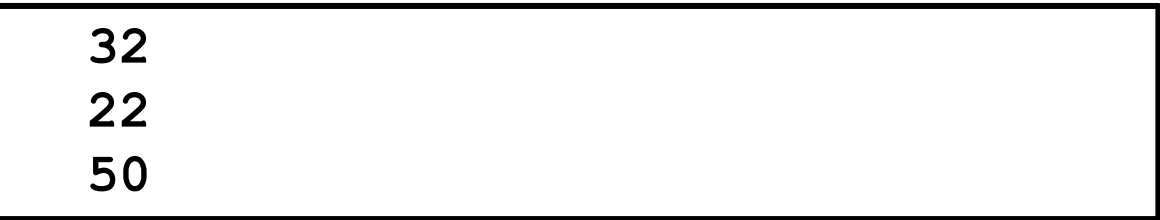

- Can turn **values()** into a list, using the **list** function
- **>>> list(ages.values())**
- **[32, 22, 50]**

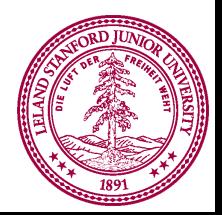

# **Dictiona-palooza! (Part 5)**

**ages = {'Chris': 32, 'Juliette': 22, 'Mehran': 50}**

- Function: *dict***.pop(key)**
	- Removes key/value pair with the given key. Returns value from that key/value pair.

**>>> ages**

```
>>> {'Chris': 32, 'Juliette': 22, 'Mehran': 50}
```
**>>> ages.pop('Mehran')**

**50**

**>>> ages**

**{'Chris': 32, 'Juliette': 22}**

- Function: *dict***.clear()**
	- Removes all key/value pairs in the dictionary.
	- **>>> ages.clear()**

#### **>>> ages**

**{}**

Piech + Sahami, CS106A, Stanford University

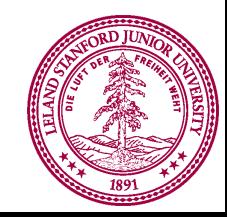

# **Functions You Can Apply**

**ages = {'Chris': 32, 'Juliette': 22, 'Mehran': 50}**

• Function: **len(***dict***)**

```
– Returns number of key/value pairs in the dictionary
```

```
>>> ages
{'Chris': 32, 'Juliette': 22, 'Mehran': 50}
>>> len(ages)
3
```
- Function: **del** *dict***[key]**
	- Removes key/value pairs in the dictionary.
	- Similar to **pop**, but doesn't return anything.

```
Piech + Sahami, CS106A, Stanford University
>>> ages
{'Chris': 32, 'Juliette': 22, 'Mehran': 50}
>>> del ages['Mehran']
>>> ages
{'Chris': 32, 'Juliette': 22}
```
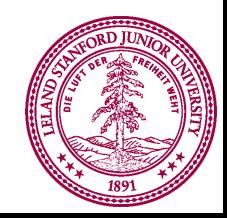

Putting it all together: count\_each\_word.py

(And we'll also throw in files as a bonus concept!)

Bonus fun: phonebook.py

#### Learning Goals

- 1. Learning about dictionaries
- 2. Building programs using dictionaries

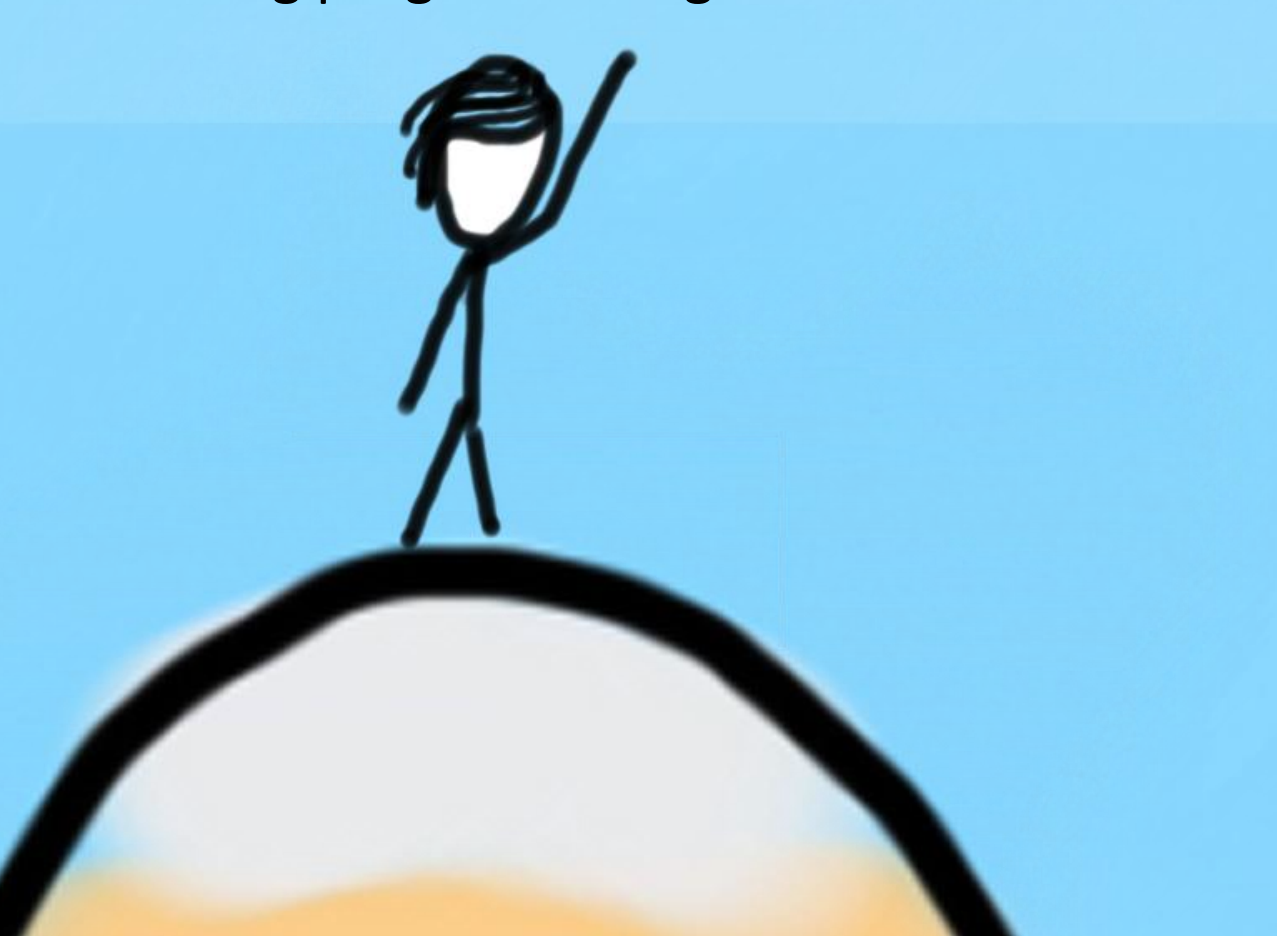

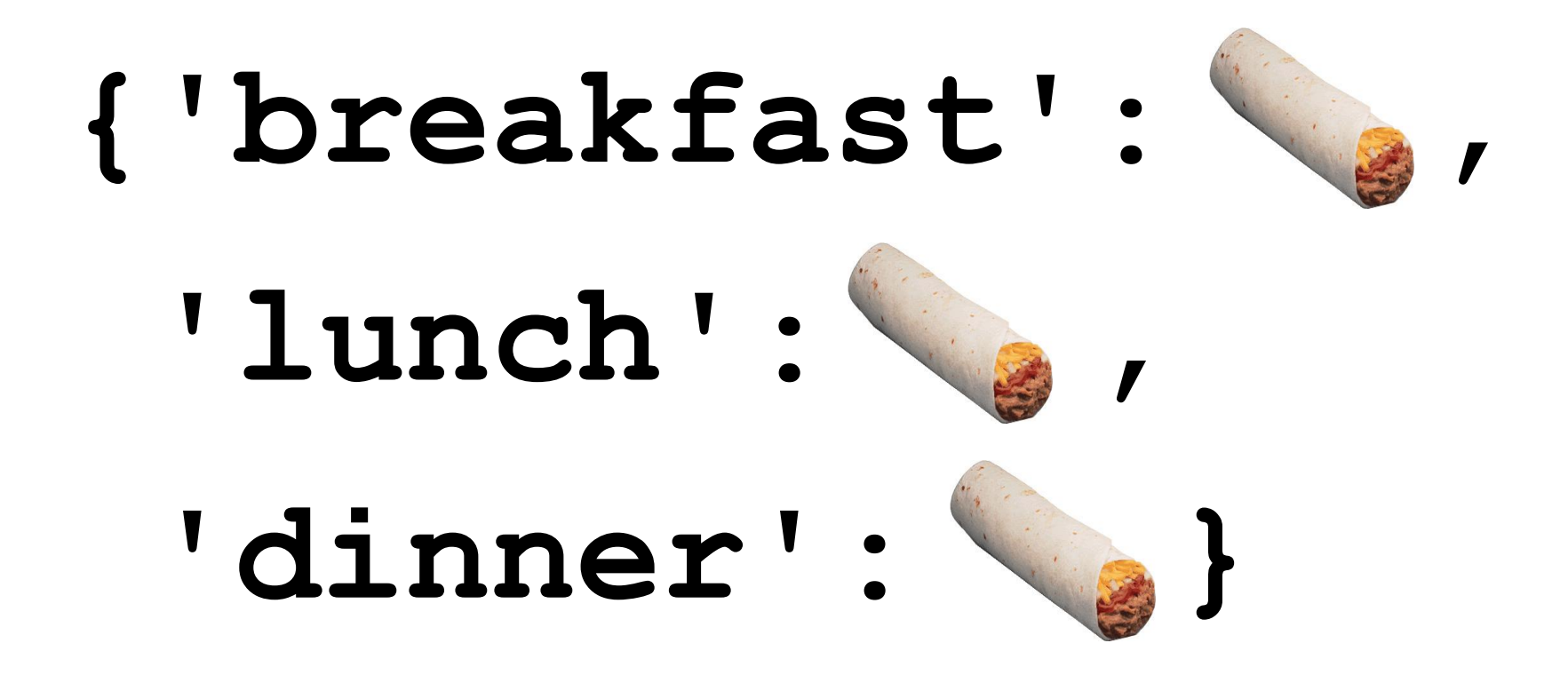

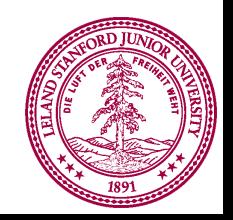